# **Knowledge Awareness: Supporting Open-ended and Collaborative Learning**

Yoneo YANO and Hiroaki OGATA

*Faculty of Engineering, Tokushima University 2-1, Minami-Josanjima, Tokushima 770, Japan* TEL: +81-886-56-7495 FAX: +81-886-23-2761 E-mail: {yano, ogata}@is.tokushima-u.ac.jp URL: http://www-yano.is.tokushima-u.ac.jp/

**Abstract:** *Knowledge awareness* (KA) has been proposed for increasing collaboration opportunities in an *open ended and collaborative learning environment*. To encourage collaboration, an individual user's agent called *KA-Agent* autonomously informs the learner up-to-minute other learners' activities. For instance, the messages are "someone is looking at the same knowledge that you are looking at." Although those messages called *active KA* are very useful to create real-time collaboration, a big amount of massages are often inadequate to confuse learners and to disturb their learning because several learners use some knowledge. Therefore, the agent has to have an *information filtering* facility to inform a learner only the important part of KA. This paper describes *KA filtering* based on some educational strategies toward efficient collaborative learning.

**Keywords:** Computer supported collaborative learning, open-ended learning environment, groupware, knowledge awareness

#### **1.Introduction**

Recently, researchers in educational systems area attempt to provide technological support for cooperative and collaborative learning advocated by educational theories[1]. We focus on an *open ended and collaborative learning environment*. For this situation, CoVis[2], KIE[3], and CSILE[4] have been proposed. CoVis focus on making a collaboration process visible. KIE succeeds by helping students link, connect, distinguish, compare, and analyze their repertoire of ideas. Moreover, CSILE supports knowledge building for the creation of knowledge. In such environments, the learner actively provides his/her own knowledge into the system.

Knowledge acquisition type and open ended CAI systems[5] have been proposed and it facilitated to enhance and keep learners' motivation. Especially, when learners acquire knowledge in the context of an open-ended activities, they are more likely to use that knowledge later. Similarly, in collaborative learning, distributed expertise and multiple perspectives enable learners to accomplish tasks and develop understandings beyond what any could achieve alone. Therefore, it is very important for learners to collaborate with each other. However, little attention has been given to the technical support for inducing collaboration.

In computer supported cooperative work (CSCW), a collaboration process is lead from four processes[6]; co-presence, *awareness*, communication, and collaboration. Co-presence gives the feeling that the user is in a shared work space with someone at the same time. Awareness is a process where users recognize each other's activities on the premise of co-presence. In the next process, the user collaborates on the specific task with other users and accomplishes the task and common goals. To increase communication opportunities, *awareness* is one of the most interesting topics. For example, awareness informs; "what are they doing?", "where are they working?"

In computer supported collaborative learning (CSCL), awareness is also essential to create efficient collaboration. Goldman[7] identified three types of student awareness: *social*, *task*, and *conceptual* and Gutwin et al.[8] proposed *workspace* awareness. Social awareness provides information on social relationships within the group to carry out the task, for example, the role in the group. Task awareness shows how the learners accomplish the task. Concept awareness is the awareness of how a particular activity or knowledge fits into the learner's existing knowledge or completes the task. Workspace awareness is the up-to-the-minute knowledge about other learners' interactions within shared workspace. Gutwin et al. implemented this awareness using GroupKit[9]. Goldman's awareness is required in the beginning of a collaboration and workspace awareness is essential in the middle of the collaboration. However, these systems have not yet provided awareness for inducing collaboration in a shared knowledge space.

We have proposed *knowledge awareness* (KA) to bridge learners who are interested in the same knowledge and to create effective collaboration in an open ended environment[10]. KA gives the learner the information about other learners' activities in shared knowledge space. KA encourages collaboration by exciting learner's curiosity and it fasters to active learning. *Sharlok* (sharing, linking and looking-for knowledge) has been developed as a testbed of the KA. Sharlok is an open-ended and collaborative learning environment, and it integrates a knowledge building tool with a collaborative interface tool. Sharlok allows learners: (1) to share their respective knowledge in its shared knowledge space, to explore it freely, (2) to make hypertext links between relevant knowledge, and (3) to collaborate about the knowledge in an ad hoc group at real time. The result of the evaluation of Sharlok was that active KA was very effective for induce collaboration between learners.

In Sharlok, an individual user's agent called *KA-Agent* autonomously informs the learner the up-to-minute activities of other learners by comparing the learner's actions with the other learners' actions. Those messages are called *active KA*, and they are very useful to create real-time collaboration. However, many messages of active KA are provided at the same time because several learners use some knowledge in shared knowledge space. Such a big amount of massages are inadequate because of disturbing their learning. In this way, information filtering is an very important technology for engaging in working. Therefore, the agent has to have the *information filtering* facility to inform a learner only about the most relevant KA messages.

To reduce information overload, the technologies of information filtering are mainly used in reading E-mail or NetNews. Malone et al.[11] have proposed Oval that allows users to sift out information, based on rule-based agent. In the semi-structured approach, each user has to give some adequate rules to his/her agent. On the other hand, Maes has proposed Maxims[12] which is a semi-autonomous interface agent for filtering e-mail. Maxims learns user's actions and preferences based on memory-based reasoning. In this paper, we propose KA filtering based on some educational strategies toward efficient collaborative learning.

We firsts describe and design KA in sec. 2. Section 3 propose active KA and its

intelligent information filtering. Overview of Sharlok and its interface are summarized in sec. 4, and the next section describes how active KA can be implemented in order to support collaborative learning. Moreover, we describe the experimental results of active KA in sec. 6. Finally, the concluding remarks are given in sec. 7.

## **2.Knowledge Awareness**

#### *2.1.What is knowledge awareness ?*

We assume that KA is the information for enhancing collaboration opportunities in a shared knowledge space and makes possible to shift from a personal learning environment to a collaborative one. Its messages are about the other learners' real-time or past-time actions, that have something to do with knowledge on which a learner is doing or had already done. KA makes a learner be aware of someone: (1) who has the same problem or knowledge as the learner, (2) who has the different view about the problem or knowledge, and (3) who has potential to assist solving the problem. This information does not force the learner to establish any collaboration, based on learner-centered design. While the four awareness (social, task, concept, workspace) is needed after the beginning of the collaboration, KA is required before collaboration. Therefore, the characteristics of KA are (1) collaboration starts based on the motivation of learners; (2) its participants are ad hoc; and (3) its tasks are also unscheduled.

# *2.2.Monitoring learner's actions*

We divide learners activities into "looking at", "changing", and "discussing". Sharlok monitors and records these three activities. For instance, "changing" includes creating, updating and deleting knowledge or links. By watching these actions, Sharlok informs the learner if someone has updated the knowledge which he/she has offered. This information supports him/her to become aware of someone who has a different aspect from him/her.

# *2.3.Time and knowledge proximity*

We consider two dimensions of messages for KA: time and knowledge separation (see Table 1). KA of type same time (ST) informs the learner that other learners are doing something at the same time that the learner is using the system. By using learners' past actions, KA of type different time (DT) provides the encounters beyond time. KA of type same knowledge (SK) is a message about other learners' activities to the same knowledge that the learner is looking at, discussing, or changing. This type is available for learners to find partners who have the same problem or knowledge. KA of type different knowledge (DK) enhances collaboration possibility with another learner (1) who has had something to do with the learner's interests; or (2) who has different expertise from the learner's interests.

Table 1: Message types of knowledge awareness.

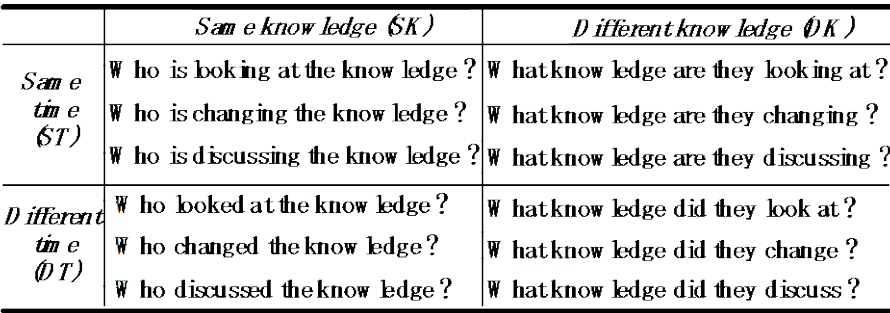

For example, the message of type STSK, "Who is looking at the knowledge?" shows the existence of learners who are looking at the knowledge that the user is looking at. By this message, the user may start to discuss on the knowledge. Likewise, the message of type DTSK "Who changed the knowledge since I have last looked at?" facilitates to start discussion on the changing of the knowledge. Moreover, the message of type STDK "What knowledge are they discussing?" is useful to enter the discussion which interests the learner.

#### *2.4.Knowledge awareness and curiosity*

KA has a close relation with learner's curiosity. Hatano & Inagaki[13] identified curiosity into two types; particular curiosity (PC) and extensive curiosity (EC). EC is occurred by the desire of learning and it makes learner's stock of knowledge well-balanced by widening learner's interests. On the other hand, PC is generated for the lack of sufficient knowledge, and it is very useful so that the leaner can acquire detailed knowledge. KA of type SK excites PC, and KA of type DK satisfies EC. For example, the message of type STDK stirs up the learner's EC for attracting the learner to the particular knowledge by when the learner focuses on nothing. Moreover, the message of type STDK about the knowledge leads the learner to collaboration by arousing the learner's PC. In this way, KA induces collaboration by exciting learner's curiosity.

#### *2.5.Passive and active knowledge awareness*

There are two types for providing KA: "passive awareness" and "active awareness". In the passive type, the system does not show awareness information until the learner requests it. In contrast, active awareness is autonomously informed to the learner. Sharlok induces spontaneous collaboration between learners using active awareness. For instance, User A may start to collaborate with User B by active KA which informs that User B has updated the User A's knowledge. However, it is necessary to inform a learner only the important part of KA instead of all of KA.

#### **3.Filtering Knowledge Awareness**

Since learners simultaneously use some knowledge in shared knowledge space, many messages of active KA are provided at the same time. Such messages are often overload for learners. Therefore, a software agent, called KA-Agent, has to filter them to provide only the appropriate message. We propose a method of filtering KA according to learner's interests and their activities. KA-Agent has two strategies based on the following criteria:

(1) whether or not the messages of KA disturb to engages in learning;

(2) whether or not the messages of KA can create effective collaboration.

#### *3.1.Strategy for displaying KA*

When a learner engages in learning (e.g., discussion), the messages of active KA may disturb him/her. We identify the way to provide KA into two kinds: direct and indirect (see Table 2). If a learner is looking at or changing knowledge and another learner focuses on the same knowledge, KA-Agent directly shows the learner KA of type SK by using a dialogue. If the learner concentrates on learning and another learner approaches the other knowledge, KA-Agent had better not display KA of type DK directly to bother the learning. Likewise, KA should indirectly be provided when the learner engages in discussion. The learner can see KA after finishing the discussion if he/he wants. Otherwise the learner does nothing (i.e., idle), KA-Agent informs him/her KA directly to recognize which knowledge other learners are interested in.

Table 2: Strategy for providing KA according to learner's action.

| Learner's action     |                                | looking/changing discussing  idle |                 |  |
|----------------------|--------------------------------|-----------------------------------|-----------------|--|
| Providing $ SK$ type |                                | direct                            | mdirect         |  |
| KА                   | $\overline{\mathbf{D}}$ K type | indirect                          | indirect direct |  |

# *3.2.Strategy for giving a priority to KA*

Since KA-Agent does not know which message of KA the learner prefers to create collaboration, it is necessary for KA-Agent to evaluate the effectiveness of the message and to change itself. Then, the problem is to define how KA-Agent should give a priority to the KA messages by referring to each learner's actions. We propose a simple method to do that in this situation. The method uses the following statistical equation, based on the combination between the learner's action and another learner's action.<br>Success rate  $\frac{1}{\sqrt{1-\frac{1}{2}}}\frac{1}{\sqrt{1-\frac{1}{2}}}\times 100$ 

The number of privided KA

Table 3 shows an example of the statistic values based on the above equation. For example, the rate is 83 % when the learner is looking at the knowledge and another learner is changing the same knowledge. If the message can create collaboration, the rate of the message will arise. KA-Agent sorts the messages of KA according to these rates and it displays them based on the strategy of Table 2.

| success             |         | Learner's action |        |         |  |
|---------------------|---------|------------------|--------|---------|--|
| all mess.           |         | look             | change | discuss |  |
| action<br>Another's |         | 33%              | 75%    | 20%     |  |
|                     | look    | (5/15)           | (3/4)  | (2/10)  |  |
|                     | change  | 83%              | 100%   | 80%     |  |
|                     |         | (5/6)            | (3/3)  | (4/5)   |  |
|                     | discuss | 75%              | 66%    | 13%     |  |
|                     |         | (9/12)           | (2/3)  | (1/8)   |  |

Table 3: Success rate of KA in each learner's actions.

#### **4.Sharlok**

Sharlok has an open ended and collaborative learning environment connected via

Internet. The characteristics of Sharlok are the following:

- (1) Since Sharlok allows learners to share their respective knowledge, they can cover the lack of mutual knowledge each other.
- (2) Learners can explore in shared knowledge space according to their interests.
- (3) Learners can link between relevant knowledge as a hypertext link. By using this shared knowledge space, they can learn covering the multi-domain.
- (4) By creating or joining collaboration on the knowledge during its use, learners can confirm or correct the knowledge. This process supports practical learning.

# *4.1.Personal learning environment*

The personal learning environment of Sharlok has the following functions:

- (1) the definition of a class;
- (2) the creation of an instance object of a class;
- (3) browsing search for objects;
- (4) the authoring of links between heterogeneous objects; and
- (5) the navigation of objects.

Sharlok enables learners to create and define a new class. Learners can create objects and input their knowledge by using pairs of attributes and values, texts and figures. They can start collaboration by asking question. Sharlok invites learners to the collaboration. If the learner agrees with that, the learner becomes a participant of the collaboration.

## *4.2.Collaborative learning environment*

Sharlok allows learners to communicate and collaborate in a collaboration object which includes a text chat tool, and a group drawing tool. In the text tool, the participants can write their respective idea. Moreover, the drawing tool shows their mouse pointers and it allows them to draw figures at real time. Sharlok records the processes of the collaboration and it makes them retrievable and accessible for all the learners.

# **5.Implementation of Knowledge Awareness**

#### *5.1.Architecture*

Based on the architecture in Figure 1, we developed KA. The server has a shared database and a history database of learners' actions. We developed these databases by using *TRIAS* which allows users to add, delete or change attributes or values at any time during its use. TRIAS represents data with triplets of small grain size elements as (object, attribute, value). It automatically links triplets which have the same element. A client consists of student monitoring, passive KA, KA-Agent and user interface modules. Sharlok monitors the learners' activities in the shared knowledge space and it stores them into the history database. There are two kinds of KA message in Sharlok: passive and active. Passive KA is displayed through fetching the learners' history when the learner requests it. In contrast, an active KA is generated by KA generator through checking periodically the history database. KA filtering module filters and displays KA messages by referring the KA strategies. KA monitoring module watches whether or not the learner creates collaboration by the message, and it modifies the KA strategies.

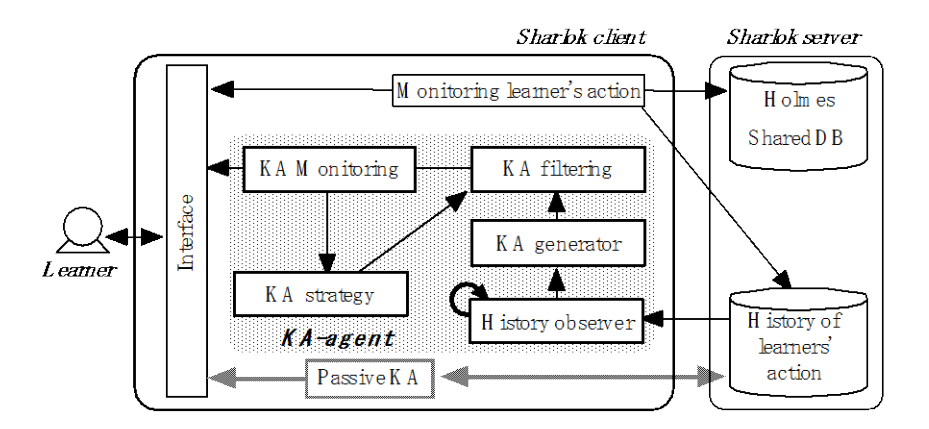

Fig. 1: Architecture of active knowledge awareness.

## *5.2.Recording learner's actions*

Learners' history is represented by "Who", "When", "What", and "How" attributes of triplets. "Who" is a learner's name that is doing or did actions; "What" is the object; "When" is the time and date of the action; and "How" is the learner's action. These histories are recorded after operating Sharlok interface. For example, "changing" action is stored by pushing the save button.

#### *5.3. Interface of passive knowledge awareness*

Learners can obtain the KA through the two pull-down menus in Fig. 2 (a) and (b). The KA of type DK is given by (a), and the KA type SK is (b). When a learner requests KA by selecting the menu, Sharlok tells him/her the information by querying the history database, as shown in Fig. 2 (e). This window shows the object names, the beginning time of the respective conferences, and its participants. The learner can start or join the collaboration by selecting the collaboration button. In this case, Sharlok displays the result of "What knowledge did they look at?".

#### *5.4. Interface of active knowledge awareness*

Based on the strategies for active KA, KA-Agent autonomously displays the message either in a dialogue (see Fig.  $3(d)$ ) or in a icon (see Fig.  $3(c)$ ). By pushing icon in Fig. 3 (c), the learner can obtain all of the sorted KA in Fig. 3 (e). The learner can start or join the discussion by selecting the "collaboration" button. For example, a learner will be able to collaborate about "problem on triangles" with "ogata" by the message of Fig. 3 (d). In this way, KA bridges each learner to create collaboration.

#### *5.5.Implementation status*

Sharlok is implemented in Tcl 7.4jp and Tk 4.0jp on Sun UNIX Workstations. As of this writing, various versions of this system have been used intermittently by more than seven people in our laboratory over a period of one year. Over 30 copies of the software have distributed to other researchers and developers for demonstration purposes. For further information, our home page (http: www-yano.is.tokushima-u.ac.jp/ research/ sharlok/ sharlok.html) is available.

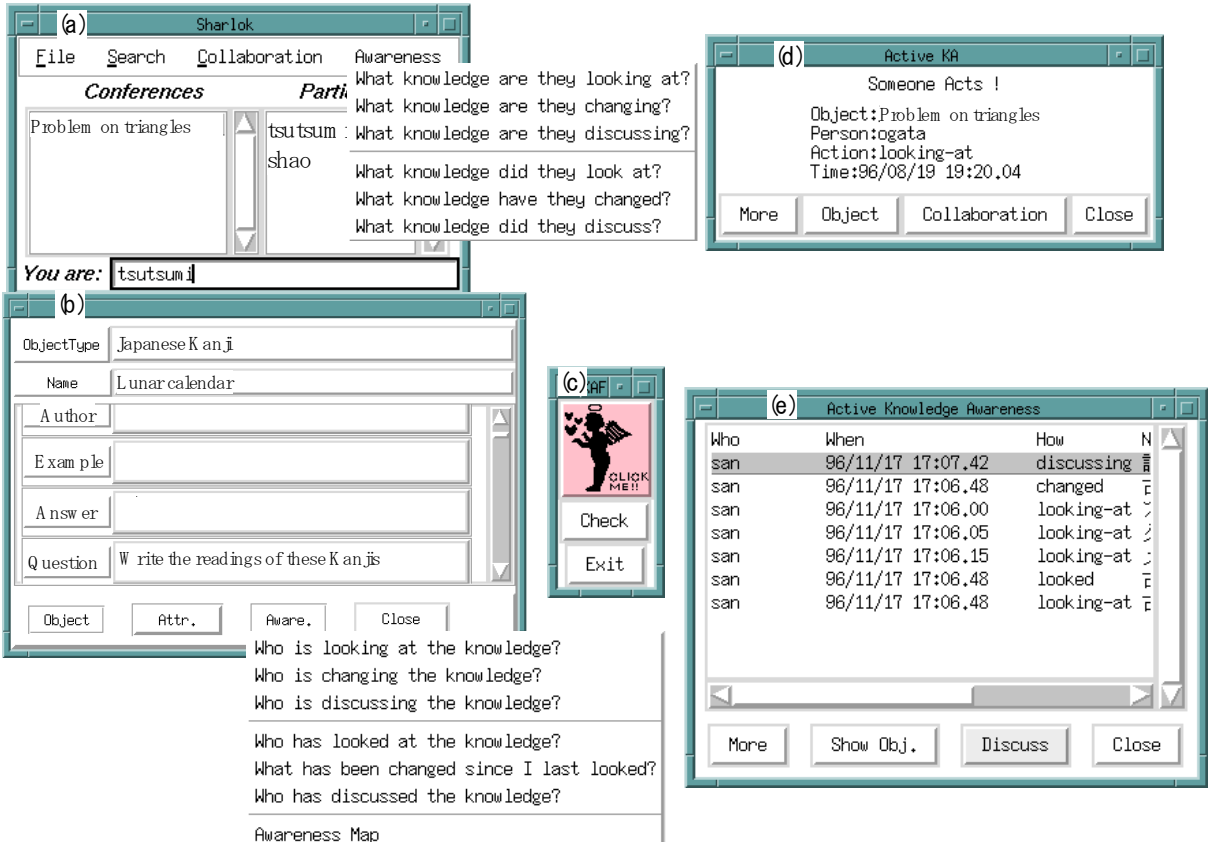

Fig. 2: Screen of knowledge Awareness in Sharlok.

## **6. Conclusions**

In this paper, we proposed the new method for filtering KA toward efficient collaborative learning. We reached the following conclusion by the test use of Sharlok:

(1) Active KA is very effective for induce collaboration between learners; and

(2) By KA filtering, KA-Agent realized real-time collaboration without bothering learning.

In the future, we will continue to use and evaluate Sharlok and KA-Agent.

# **Acknowledgment**

This research was supported in part by the Grant for Scientific Research (A) No. 07308016 from the Ministry of Education in Japan.

# **References**

- [1] O'Malley, C., *Computer supported collaborative learning*, *NATO ASI Series, F: Computer & Systems Sciences*, Vol.128, 1994.
- [2] Edelson, D., Pea, R., & Gomez, L., The collaboratory notebook, *Comm. of ACM*, Vol.39, No.4, pp.32-33, 1996.
- [3] Linn, M., Key to the information highway, *Comm. of ACM*, Vol.39, No.4, pp.34-35, 1996.
- [4] Scardamalia, M., & Bereiter, C., Student communications for the advancement of knowledge, *Comm. of ACM*, Vol.39, No.4, pp.36-37, 1996.
- [5] Yano, Y., Kashihara, A., & McMichael, W., Stabilizing student knowledge in open structured CAI, *International Journal of Man-Machine Studies*, Vol.37, pp.595-612, 1992.
- [6] Matsushita, Y. & Okada, K. Ed., *Collaboration and communication*, Distributed collaborative media series 3, Kyoritsu Press, 1995. (in Japanese)
- [7] Goldman, S. V., Computer resources for supporting student conversations about science concepts, *SIGCUE Outlook*, Vol.21, No.3, pp.4-7, 1992.
- [8] Gutwin, C., Stark, G., & Greenberg, S., Support for workspace awareness in educational groupware, *Proc. CSCL '95* http: //www.cpsc.ucalgary.ca/ projects/ grouplab/ home.html, 1995.
- [9] Roseman, M. & Greenberg, S., GroupKit: A groupware toolkit for building real-time conferencing applications, *Proc. of CSCW '92*, pp.43-50, 1992.
- [10]Ogata, H., Matsuura, K. & Yano, Y., Sharlok: Bridging learners through active knowledge awareness, *Proc. of IEEE SMC '96*, Vol.1, pp.601 - 601, Beijin, China, 1996.
- [11]Malone, T., Lai, K. & Fry, C., Experiments with Oval: A radically tailorable tool for cooperative work, *Proc. of CSCW '92*, pp.289-297, 1992.
- [12]Maes, P., Agents that reduce work and information overload, *Comm. of ACM*, Vol.37, pp.31-40, 1994.
- [13]Hatano, G. & Inagaki, K., *Intellectual curiousity*, Chuo Koronsya, 1973. (in Japanese)